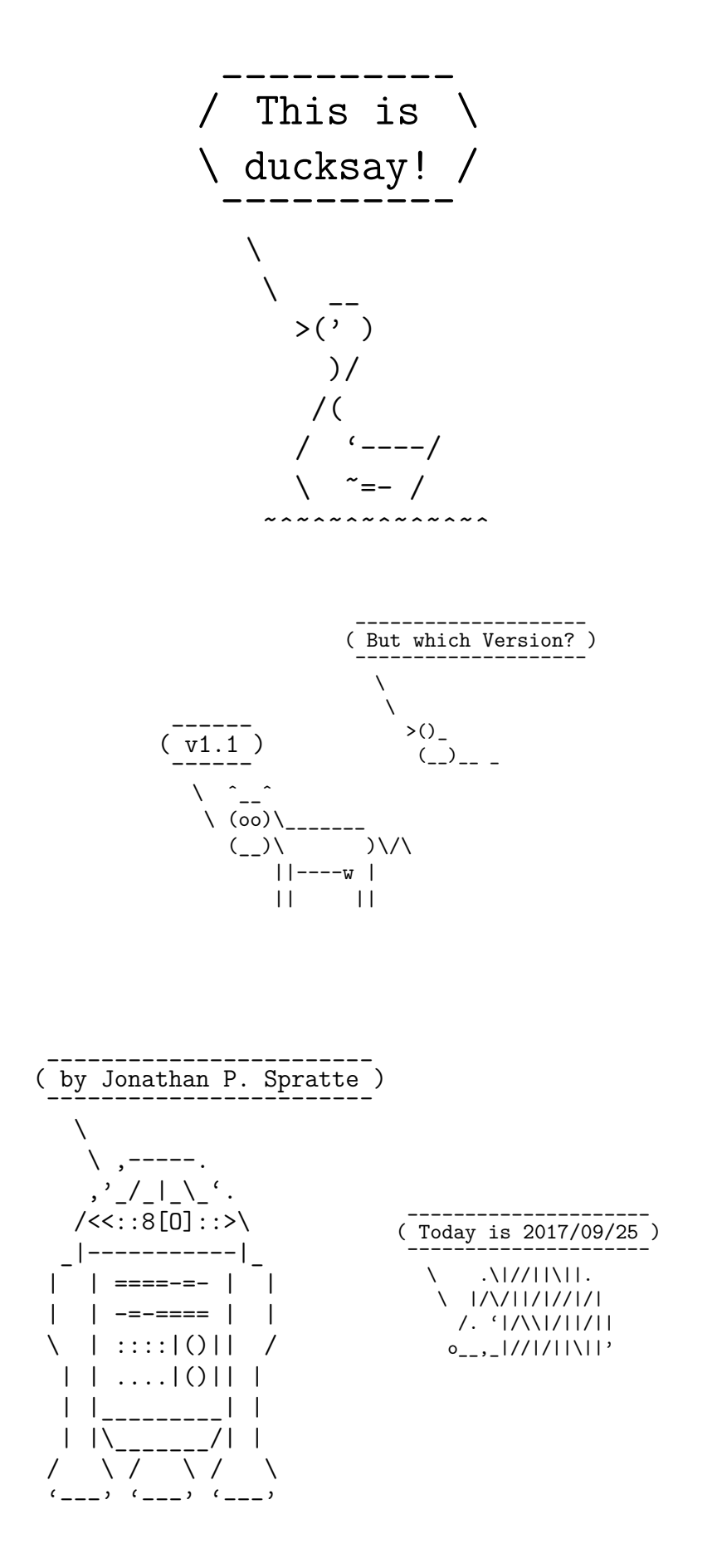

## Contents

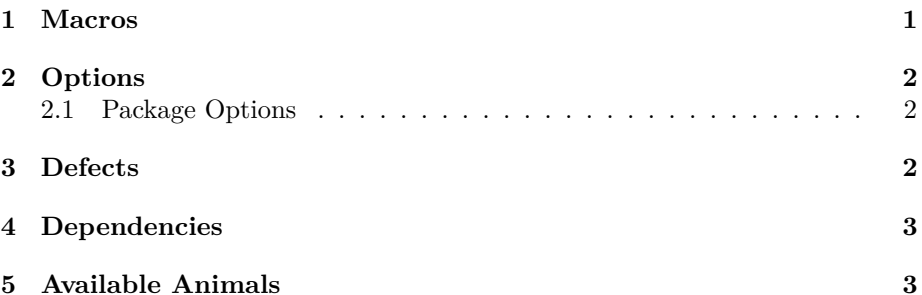

6 Miscellaneous

#### <span id="page-1-0"></span> $\mathbf{1}$ **Macros**

The following macros are available:

\ducksay[<options>]{<message>}

options might include any of the options described in section 2. Prints an <animal> saying <message>. <message> is not read in verbatim. Multi-line <message>s are possible using \\. \\ should not be inside a macro but at toplevel. Else use the option ht.

#### \duckthink[<options>]{<message>}

options might include any of the options described in section 2. Prints an <animal> thinking <message>. <message> is not read in verbatim. It is implemented using regular expressions replacing a  $\setminus$  which is only preceded by  $\s$  in the first three lines with 0 and o. It is therefore slower than  $\dota$  ducksay. Multi-line <message>s are possible using  $\setminus \setminus$  should not be inside a macro but at toplevel. Else use the option ht.

#### \DefaultAnimal{<animal>}

use the <animal> if none is given in the optional argument to \ducksay or \duckthink. Package default is duck. You might specify more options than <animal> with this, but it should contain an  $\langle$ animal>, otherwise you have to specify an <animal> in each call of \ducksay.

#### \AddAnimal(\*){<animal>}<ascii-art>

adds <animal> to the known animals. <ascii-art> is multi-line verbatim and therefore should be delimited either by matching braces or by anything that works for \verb. If the star is given <animal> is the new default. One space is added to the begin of  $\langle$  animal> (compensating the opening symbol). For example, snowman is added with:

\AddAnimal{snowman}  $\mathbf{f}$ 

$$
\begin{array}{c}\n\setminus \bigcup_{i=1}^{n} 1 \\
\setminus \bigcup_{i=1}^{n} 1 \\
\quad \ \ \setminus \bigcup_{i=1}^{n} 1 \\
\setminus \bigcup_{i=1}^{n} 1\n \end{array}
$$

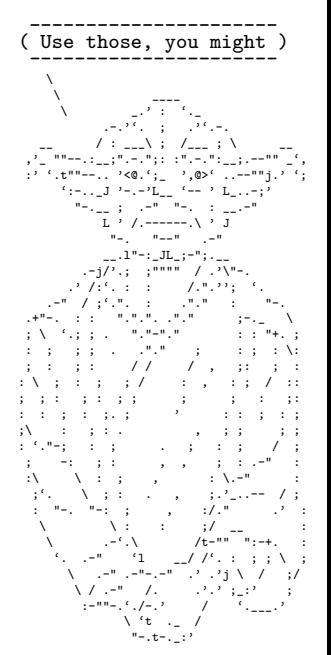

6

## <span id="page-2-0"></span>**2 Options**

The following Options are available to \ducksay and \duckthink and if not otherwise specified also as package options:

#### <animal>

/ \ \_

-

\_\_\_\_\_\_\_\_\_\_\_\_\_ Everyone likes options --------------

\ .\|//||\||. \ |/\/||/|//|/| /. '|/\\|/||/|| o\_\_,\_|//|/||\||'

\_

- \ /

> One of the animals listed in section [5](#page-3-1) or any of the ones added with **\AddAnimal**. Not useable as package option.

#### bubble=#1

use #1 in a group right before the bubble (for font switches). Might be used as a package option but not all control sequences work out of the box here.

#### body=#1

use  $#1$  in a group right before the body (meaning the  $\langle$  animal>). Might be used as a package option but not all control sequences work out of the box here). E.g., to right-align the  $\langle$ animal> to the bubble, use body=\hfill.

#### align=#1

use #1 as the vertical alignment specifier given to the tabular which is around the contents of \ducksay and \duckthink. Might also be used as a package option.

#### msg-align=#1

use #1 for alignment of the rows of multi-line <message>s. It should match a tabular column specifier. Default is l. It only affects the contents of the speech bubble not the bubble.

#### wd=#1

in order to detect the width the <message> is expanded. This might not work out for some commands (e.g. \url from hyperref). If you specify the width using wd the  $\langle$ message> is not expanded and therefore the command might work out. #1 should be the character count.

#### $ht=#1$

you might explicitly set the height (the row count) of the <message>. This only has an effect if you also specify wd.

### <span id="page-2-1"></span>**2.1 Package Options**

The following options are only available as package options during load-time:

#### animal=#1

sets #1 as the default <animal>.

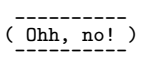

## <span id="page-2-2"></span>**3 Defects**

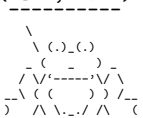

)\_/ /|\ /|\ \\_(

• no automatic line wrapping

## <span id="page-3-0"></span>**4 Dependencies**

The package depends on the two packages xparse and l3keys2e and all of their dependencies.

## <span id="page-3-1"></span>**5 Available Animals**

The following animals are provided by this package. I did not create them (but altered some), they belong to their original creators.

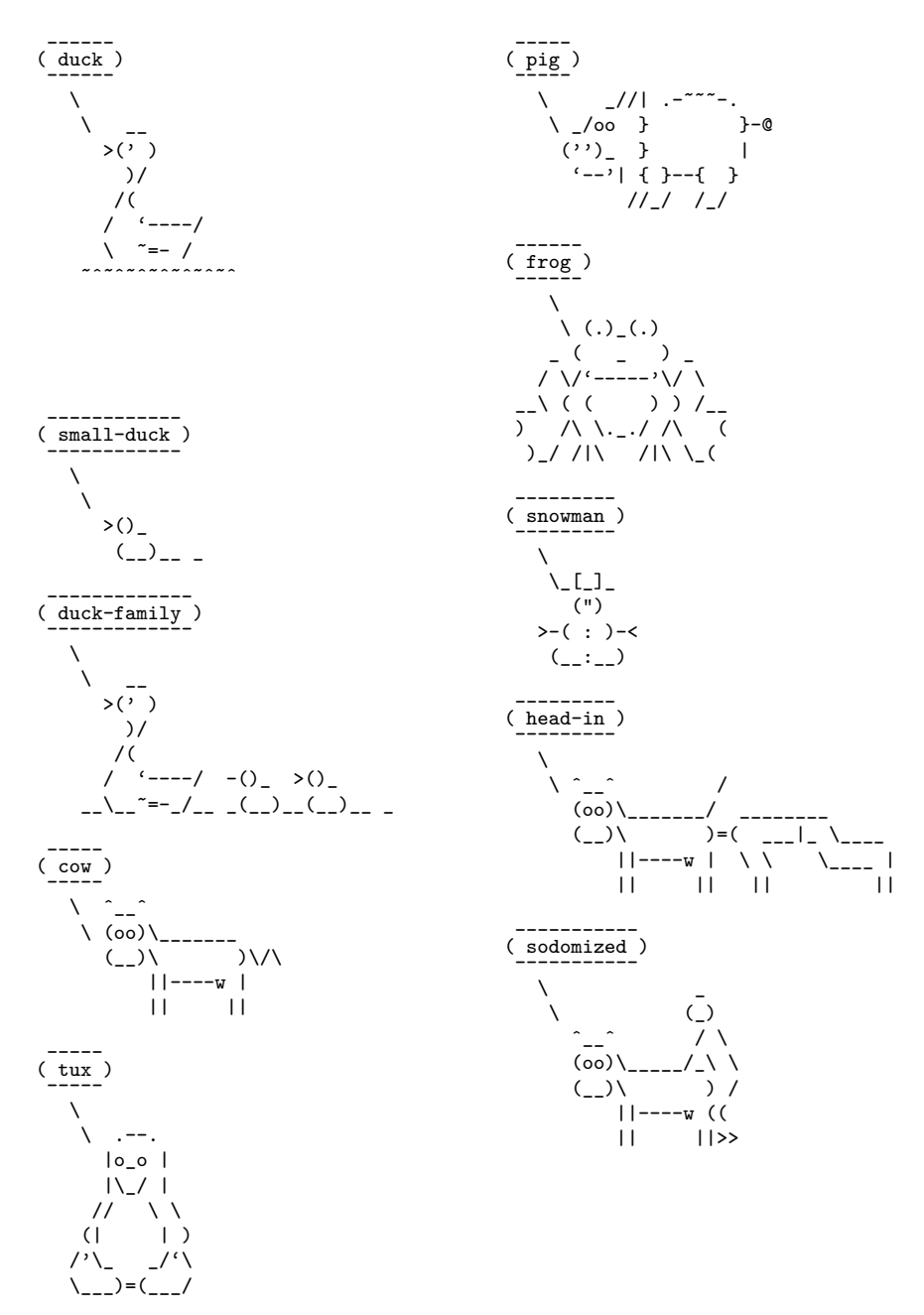

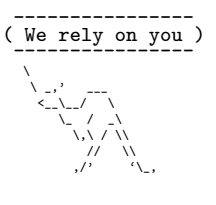

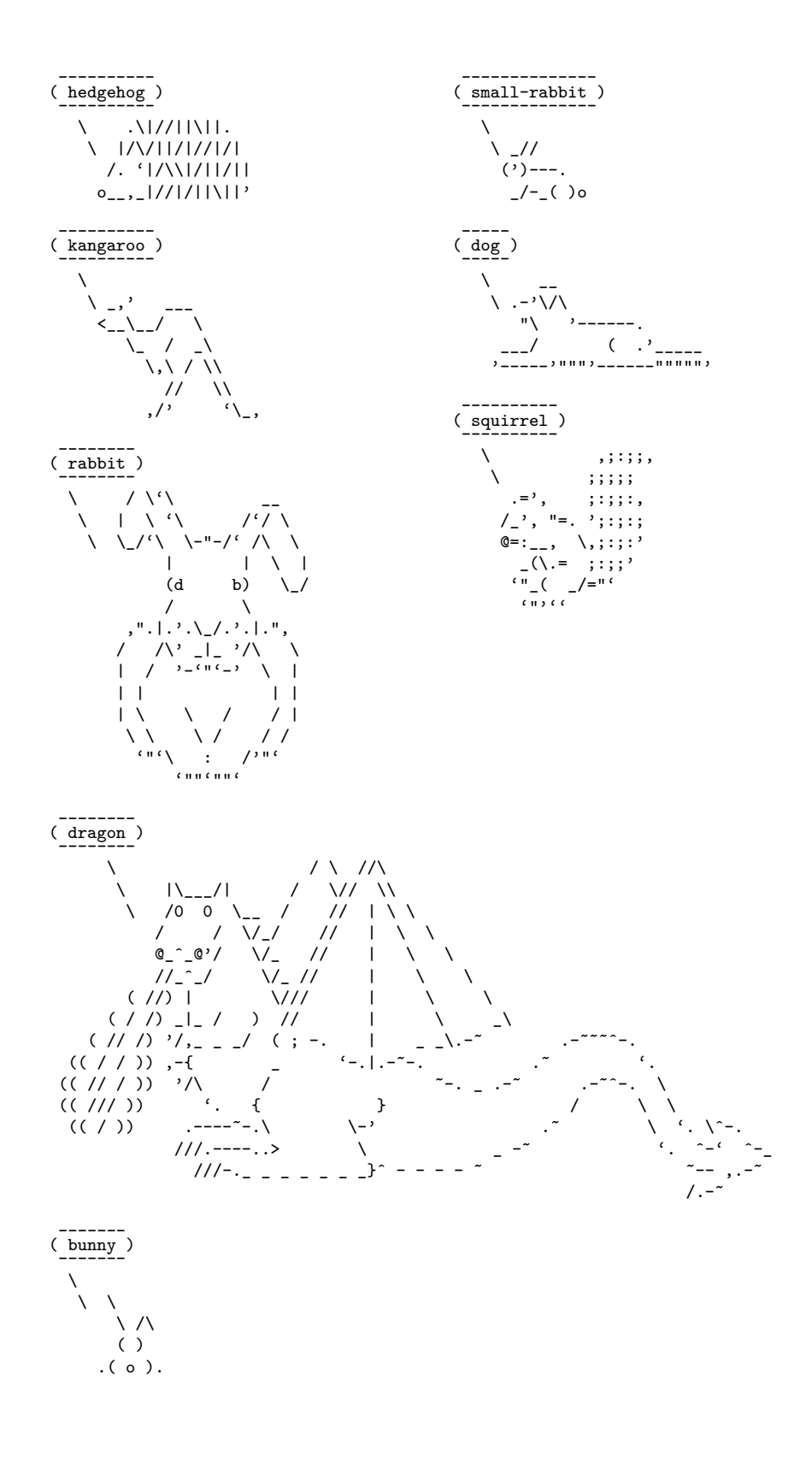

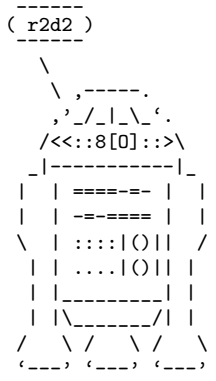

 $\frac{------}{value}$ 

 $\top$ 

 $\lambda$ 

 $\sqrt{2}$ 

 $\bar{\mathbf{v}}$ 

 $\begin{array}{c} \n\cdot & - & - \\
\cdot & - & - \\
\cdot & - & - \\
\cdot & \cdot & - \\
\cdot & \cdot & - \\
\cdot & \cdot & - \\
\cdot & \cdot & - \\
\end{array}$ 

 $\_$  )  $\_$  /LI

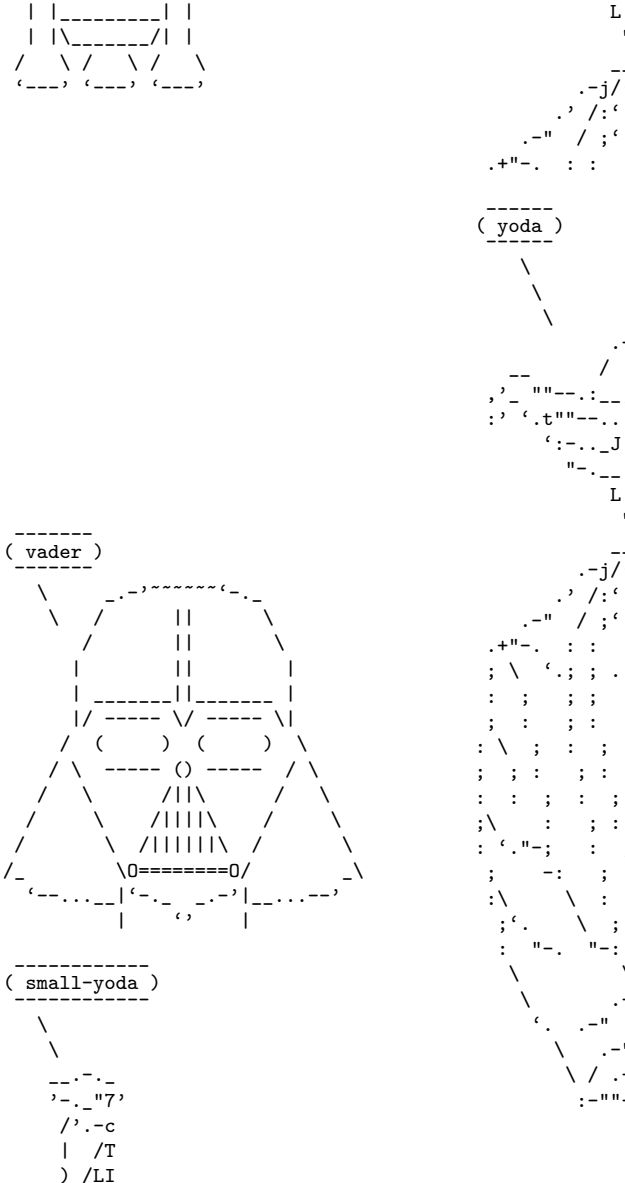

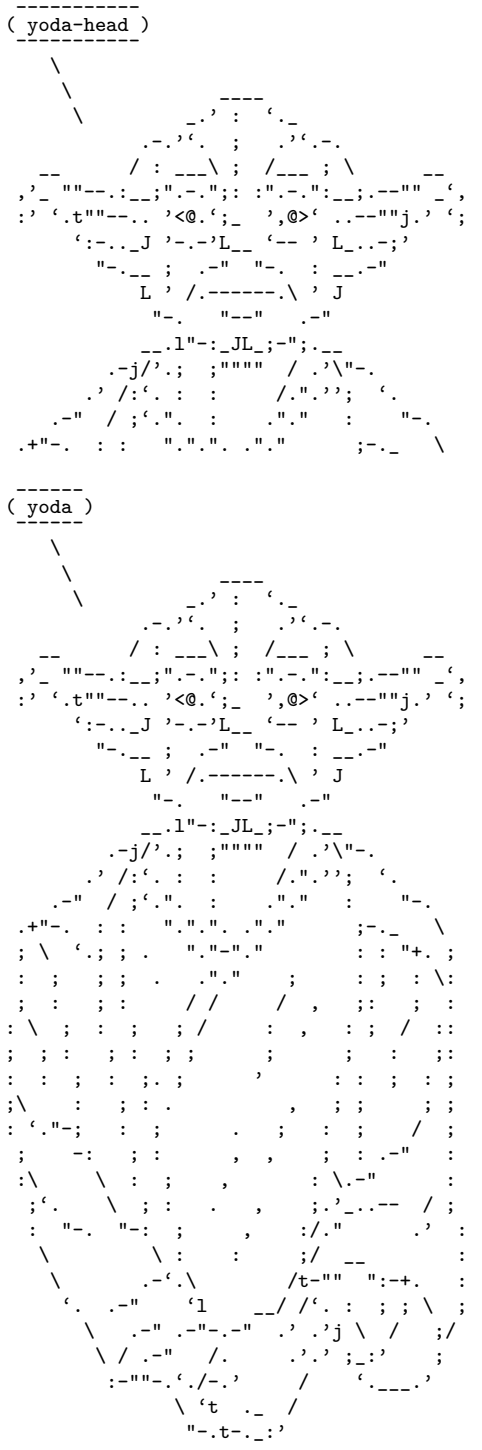

## <span id="page-6-0"></span>**6 Miscellaneous**

This package is distributed under the terms of the GPLv3 or later, or the LPPL 1.3c or later, choose which ever license fits your needs the best.

The package is hosted on [https://github.com/Skillmon/ltx\\_ducksay](https://github.com/Skillmon/ltx_ducksay), you might report bugs there.

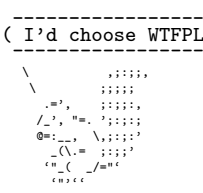

 $\overline{a}$ - )

# (Who's gonna use it anyway?)  $\overline{0}$  $\overline{O}$  $>$   $\overline{ \left( \begin{array}{c} \cdot \\ \cdot \\ \cdot \end{array} \right) }$  $) /$  $\begin{array}{c} \n 1 \ 1 \end{array}$  $\sim$   $=-$  /

 $\label{thm:1} \begin{array}{ll} \texttt{-----} \texttt{-----} \texttt{-----} \texttt{-----} \texttt{-----} \texttt{-----} \texttt{-----} \texttt{-----} \texttt{-----} \end{array} \begin{array}{ll} \texttt{--} \texttt{-----} \texttt{-----} \texttt{-----} \texttt{-----} \end{array} \begin{array}{ll} \texttt{--} \texttt{-----} \texttt{---} \texttt{-----} \end{array}$